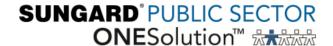

## **ONESolution AR/CR Process Flow**

## **AR Process**

- 1 Create an AR Invoice ARBTARUB
- 2 Run AR set ARBTARBP
- 3 Distribute AR Set ARBTARDS

## **Receivable Payment Process**

- 1 Create an OSCR set
- 2 Click Single Payment
- 3 Lookup Customer/Account
- 4 Apply Payment
- 5 Run Set Edit Listing
- 6 Balance
- 7 Post job creates a Finance CR set
- 8 Finance CR set is created ARBTCRUB
- 9 Run CR set proof ARBTCRBP
- 10 Distribute CR set –ARBTCRDS

## **Misc. Cash Payment Process**

- 1 Create an OSCR set
- 2 Click Single Payment
- 3 Select Fee Code
- 4 Apply Payment
- 5 Run Set Edit Listing
- 6 Balance
- 7 Post job creates CR set
- 8 Finance CR set is created ARBTCRUB
- 9 Run CR set proof ARBTCRBP
- 10 Distribute CR set proof ARBTCRDS